# **ПОЯСНИТЕЛЬНАЯ ЗАПИСКА**

Рабочая программа внеурочной деятельности «Креативная студия» для 8-9 классов разработана на основе:

- Федерального государственного образовательного стандарта основного общего образования;
- Федерального закона от 29.12.2012 № 273-ФЗ «Об образовании в РФ»;
- Приказа Минпросвещения России от 22.03.2021 № 115 «Об утверждении Порядка организации и осуществления образовательной деятельности по основным общеобразовательным программам образовательным программам начального общего, основного общего и среднего общего образования»;
- Постановления Главного государственного санитарного врача РФ от 28.09.2020 № 28 «Об утверждении СП 2.4.3648-20 «Санитарно-эпидемиологические требования к организациям воспитания и обучения, отдыха и оздоровления детей и молодежи»;
- Постановления Главного государственного санитарного врача Российской Федерации от 02.12.2020 № 39 "О внесении изменения в постановление Главного государственного санитарного врача Российской Федерации от 30.06.2020 № 16 "Об утверждении санитарно-эпидемиологических правил СП 3.1/2.4.3598-20 «Санитарно-эпидемиологические требования к устройству, содержанию и организации работы образовательных организаций и других объектов социальной инфраструктуры для детей и молодежи в условиях распространения новой коронавирусной инфекции (COVID-19)»;
- Учебным планом образовательного учреждения на 2021-2022 гг.;
- Основной образовательной программой образовательного учреждения на 2021-2022гг..

Программа креативнойстудии МБОУ «СОШ №1 им. Н.Н.Яковлева» направлена на содействие создания медиаконтента обучающимися.

Программа объединения «Видеотворчество» направлена на:

- обучение детей основным приемам создания видеороликов и пробуждение творческой деятельности, постановку и решение проблемных ситуаций при выполнении работы.

- работу по выпуску социально-информационных видеороликов обеспечивает создание условий для взаимопонимания и сотрудничества между учащимися, учителями, равноправного общения, а также личностного роста обучающихся и педагогов.

- создание благоприятных условий для интеллектуального и духовного воспитания личности ребенка, социально-культурного и профессионального самоопределения, развития познавательной активности и творческой самореализации.

- удовлетворение иных образовательных потребностей и интересов учащихся, не противоречащих законодательству Российской Федерации, осуществляемых за пределами федеральных государственных образовательных стандартов и федеральных государственных требований.

### **Актуальность программы**

Создание студии детского телевидения является актуальным и способствует правильному восприятию и интерпретированию подростками фактов современной действительности. Участвуя в создании медиаконтентас помощью новых технологий, учащиеся становятся участниками творческого процесса, итогом которого являются реализованные проекты – рекламный баннер, упаеовка продукта, телепередача, социальный видеоролик, видеофильм. В результате работы над проектами создается эффект эстетического переживания, эмоционального комфорта, чувства удовлетворения, что весьма близко к задачам, решаемым в процессе воспитания.

Актуальность программы определяется возможностью удовлетворения интереса и реализации способностей школьников в области IT-разработок.

Данная образовательная программа состоит из двух параллельных направлений: графический дизайн (68 часов) и видеостудия (68 часов).

#### **Новизна программы.**

Новизна программы состоит в том, что в процессе обучения учащимся предоставляется возможность создавать творческие работы всегда занимаясь практической деятельностью не только на основе знаний и умений, но и на основе своего отношения к окружающему мира, своего личного опыта, исходя из реальных событий, произошедших в школе, в республике, мире.

## **Отличительные особенности программы**

Данная программа подразумевает деятельность с эффектом погружения в индустриальный процесс.

Программа предусматривает применение в образовательном процессе современных педагогических технологий, способствующих сохранению здоровья учащихся, активизации познавательной деятельности, креативности мышления, формирования личностных качеств.

Программа предназначена для учащихся среднего и старшего школьного возраста 12-18 лет.

**Цель программы:** формирование у подростков первоначальных умений и навыков в разработке медиаконтента. Развитие и поддержка творческих и познавательных способностей через создание в объединении учебно-информационной среды.

Программное обеспечение, изучаемое в ходе курса: Графический дизайн: Adobe Photoshop, Adobe Illustrator, Adobe Indesign. Видеостудия: Sony vegas pro, easy gif animator, Adobe Photoshop.

## **Календарно-тематическое планирование «Графический дизайн»**

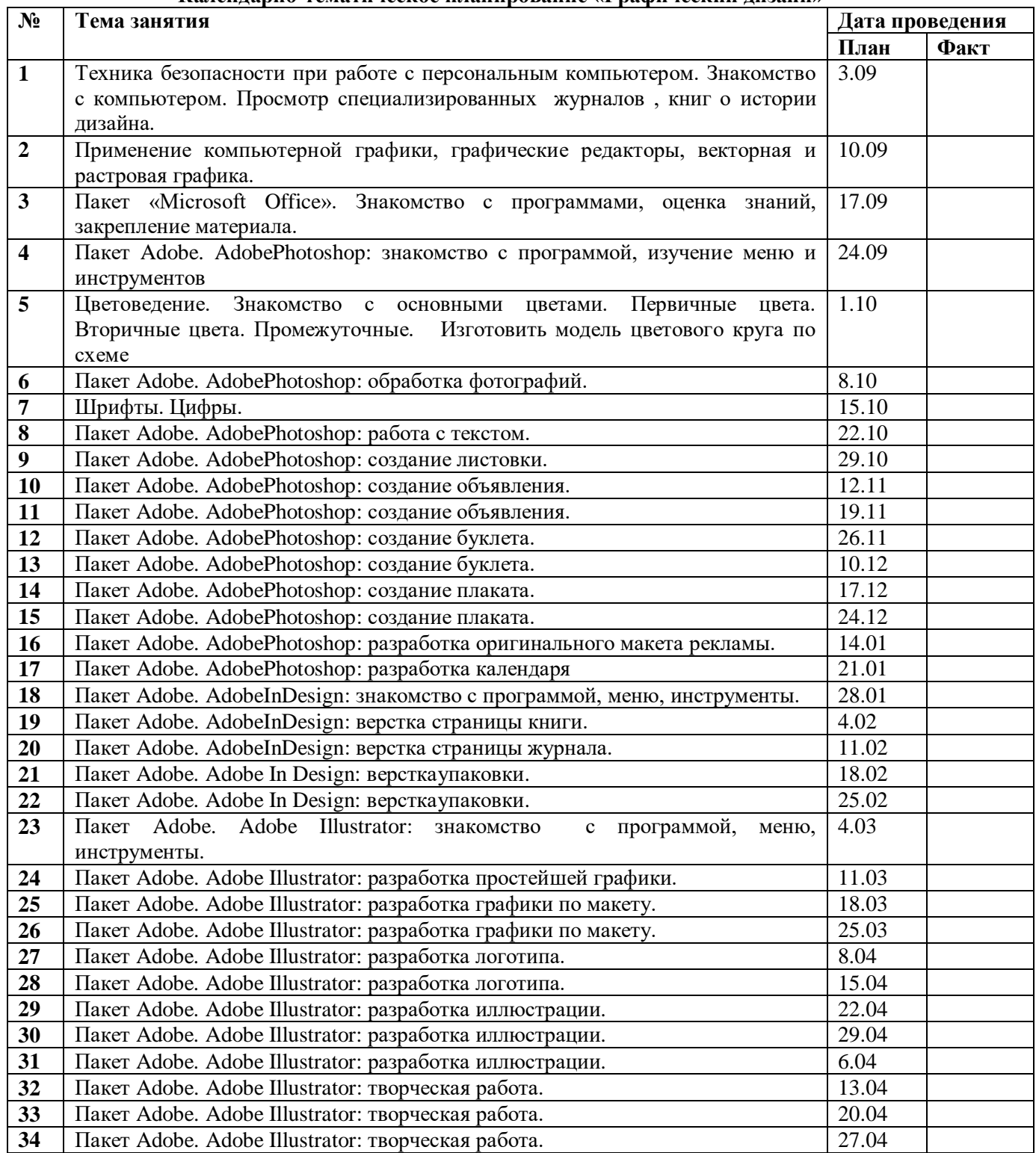

#### **Календарно-тематическое планирование «Видеостудия»**

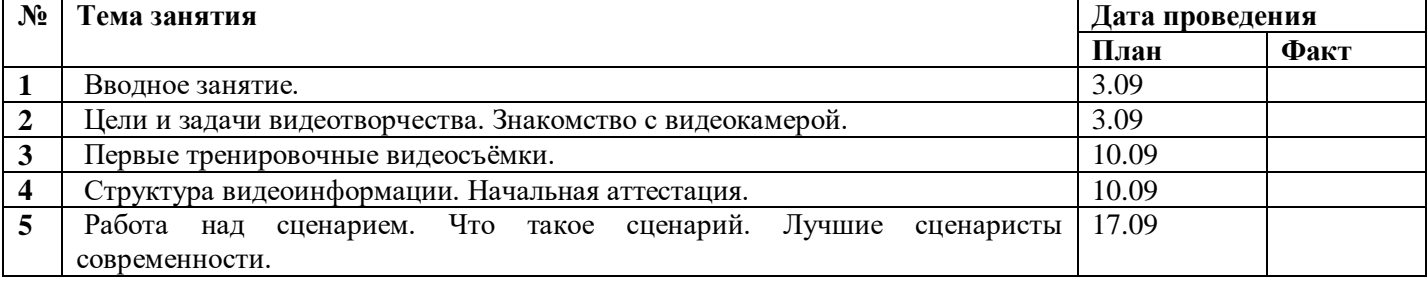

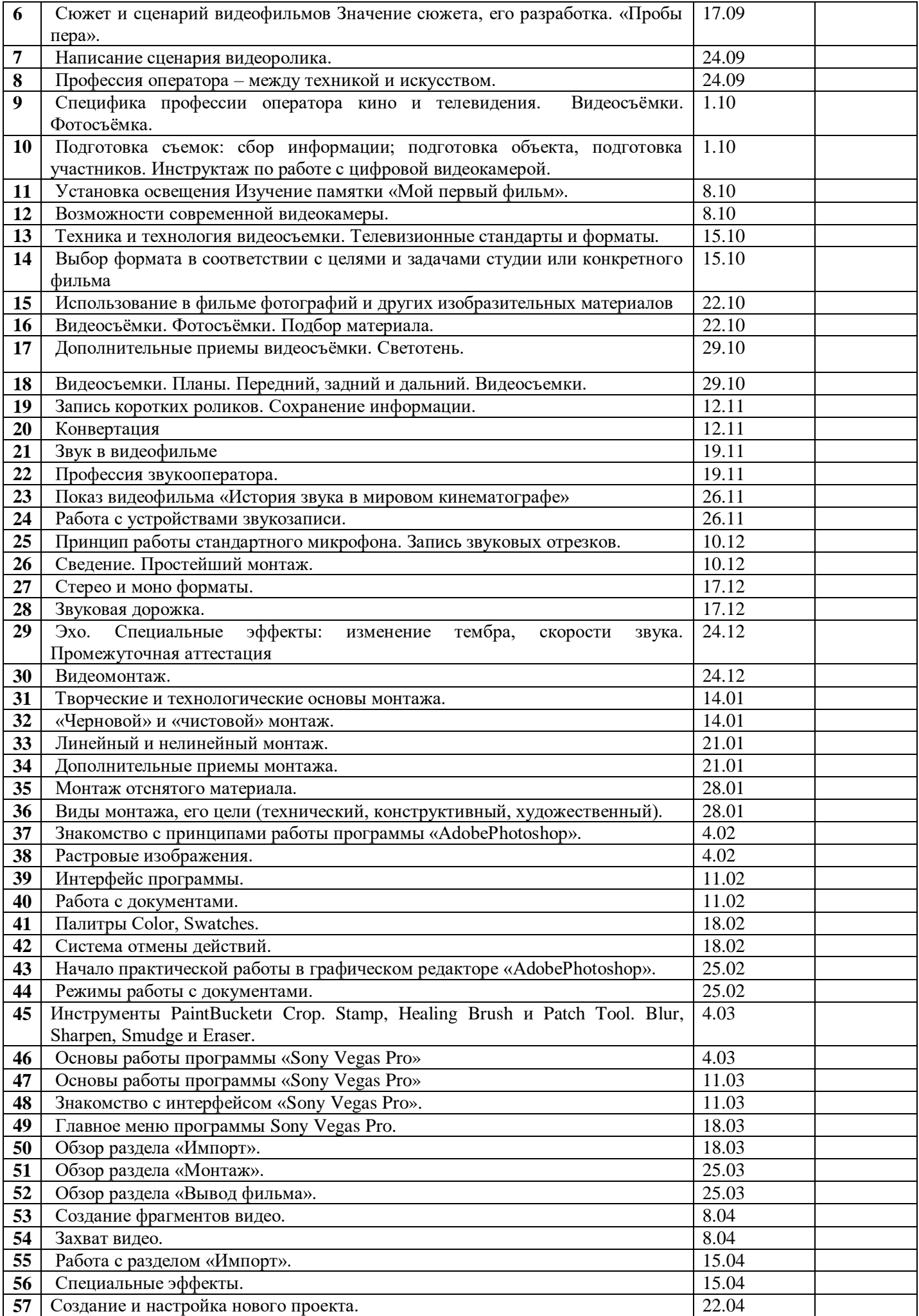

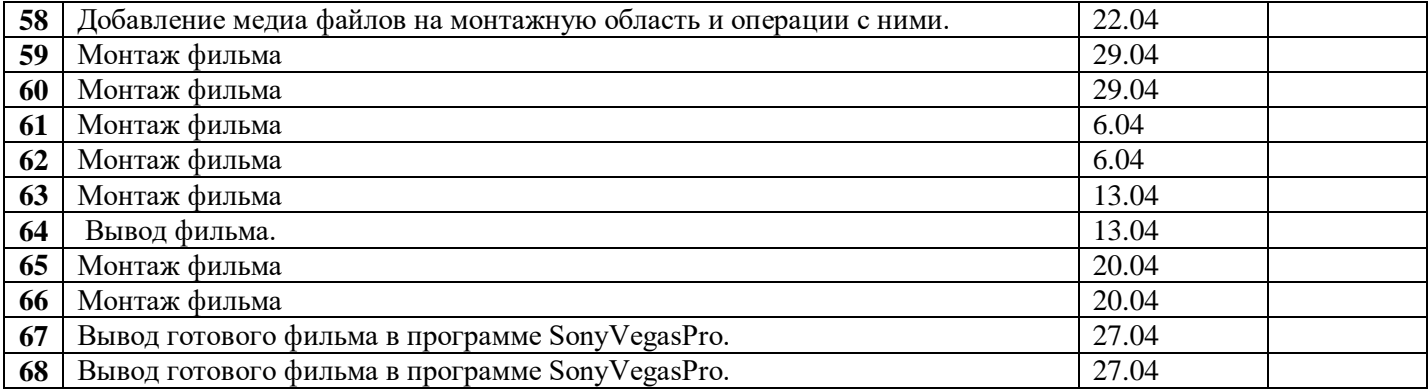